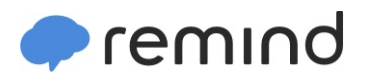

## **Sign up for important updates from Mrs. Heinemann.**

Get information for **Lone Hill Middle School** right on your phone—not on handouts.

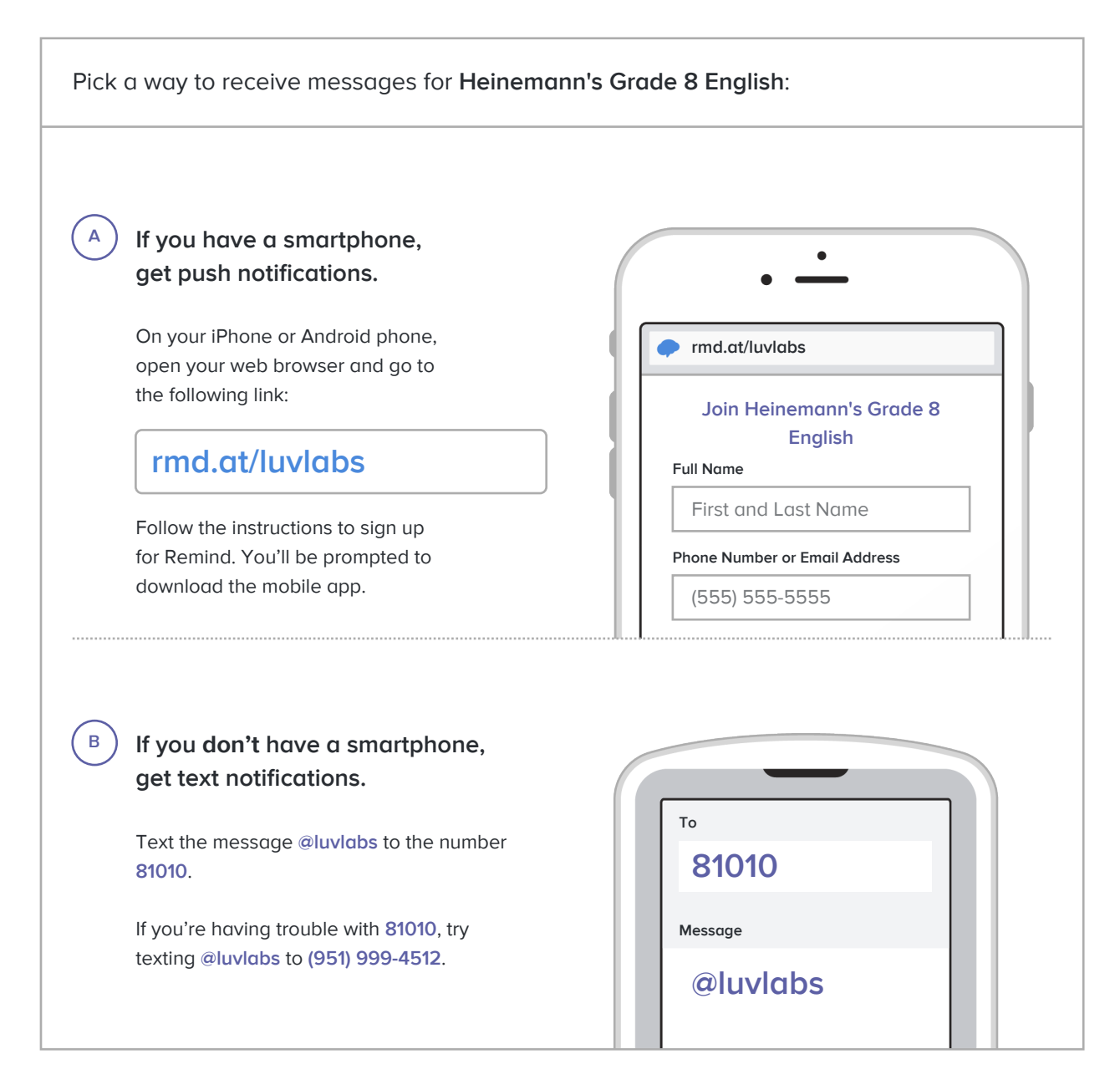

**Don't have a mobile phone?** Go to **[rmd.at/luvlabs](http://rmd.at/luvlabs)** on a desktop computer to sign up for email notifications.